# **ESP32-S3-DevKitM-1**

This user guide will help you get started with ESP32-S3-DevKitM-1 and will also provide more in-depth information.

The ESP32-S3-DevKitM-1 is an entry-level development board equipped with either ESP32-S3-MINI-1 or ESP32-S3-MINI-1U, a module named for its small size. This board integrates complete Wi-Fi and Bluetooth Low Energy functions.

Most of the I/O pins on the module are broken out to the pin headers on both sides of this board for easy interfacing. Developers can either connect peripherals with jumper wires or mount ESP32-S3-DevKitM-1 on a breadboard.

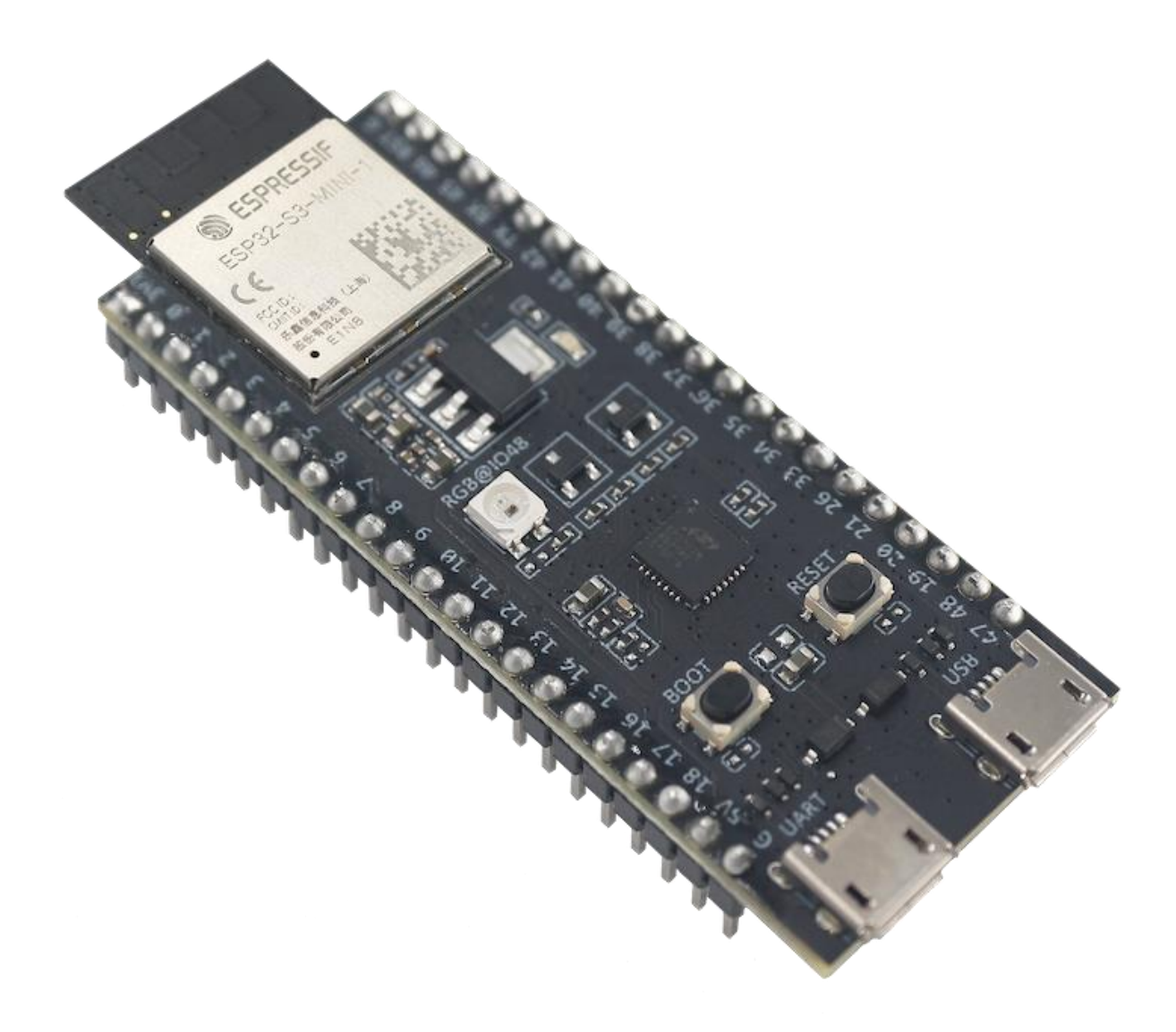

#### *ESP32-S3-DevKitM-1 with ESP32-S3-MINI-1 Module*

The document consists of the following major sections:

- [Getting Started:](https://docs.espressif.com/projects/esp-idf/en/latest/esp32s3/hw-reference/esp32s3/user-guide-devkitm-1.html#getting-started) Overview of the board and hardware/software setup instructions to get started.
- [Hardware Reference](https://docs.espressif.com/projects/esp-idf/en/latest/esp32s3/hw-reference/esp32s3/user-guide-devkitm-1.html#hardware-reference): More detailed information about the board's hardware.
- [Related Documents:](https://docs.espressif.com/projects/esp-idf/en/latest/esp32s3/hw-reference/esp32s3/user-guide-devkitm-1.html#related-documents) Links to related documentation.

## **Getting Started**

This section provides a brief introduction of ESP32-S3-DevKitM-1, instructions on how to do the initial hardware setup and how to flash firmware onto it.

### **Description of Components**

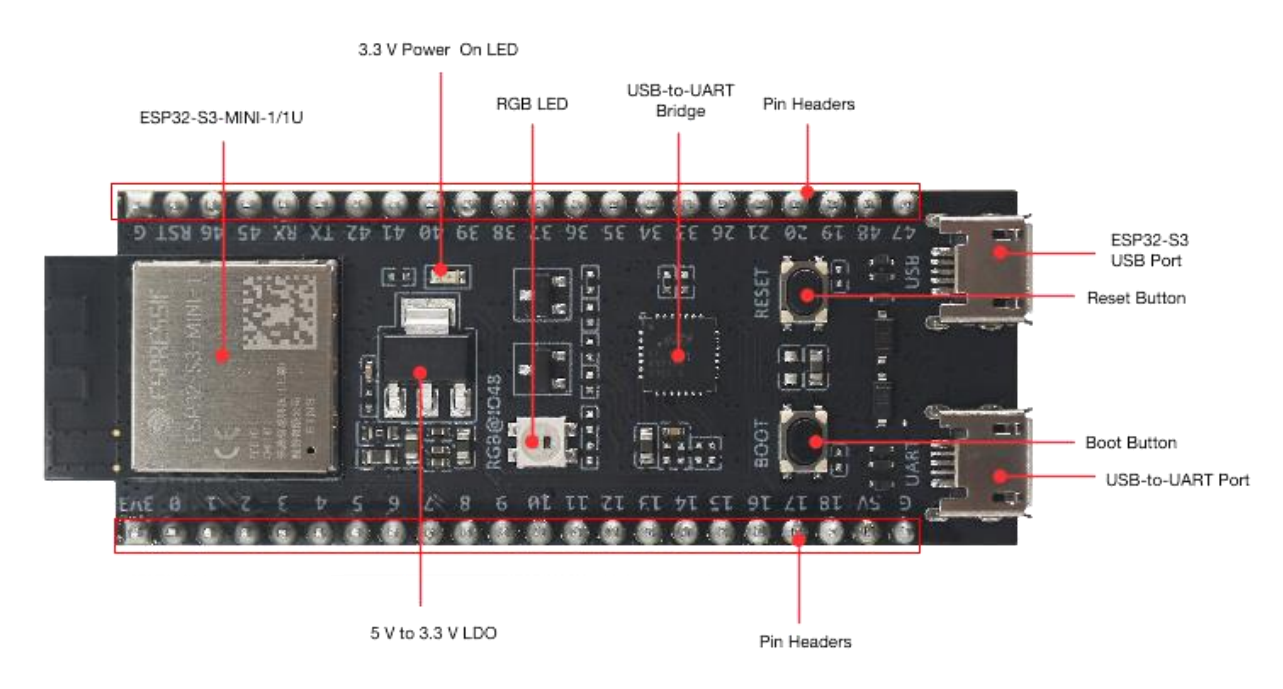

*ESP32-S3-DevKitM-1 - front*

The key components of the board are described in a counter-clockwise direction, starting from the ESP32-S3-MINI-1/1U module.

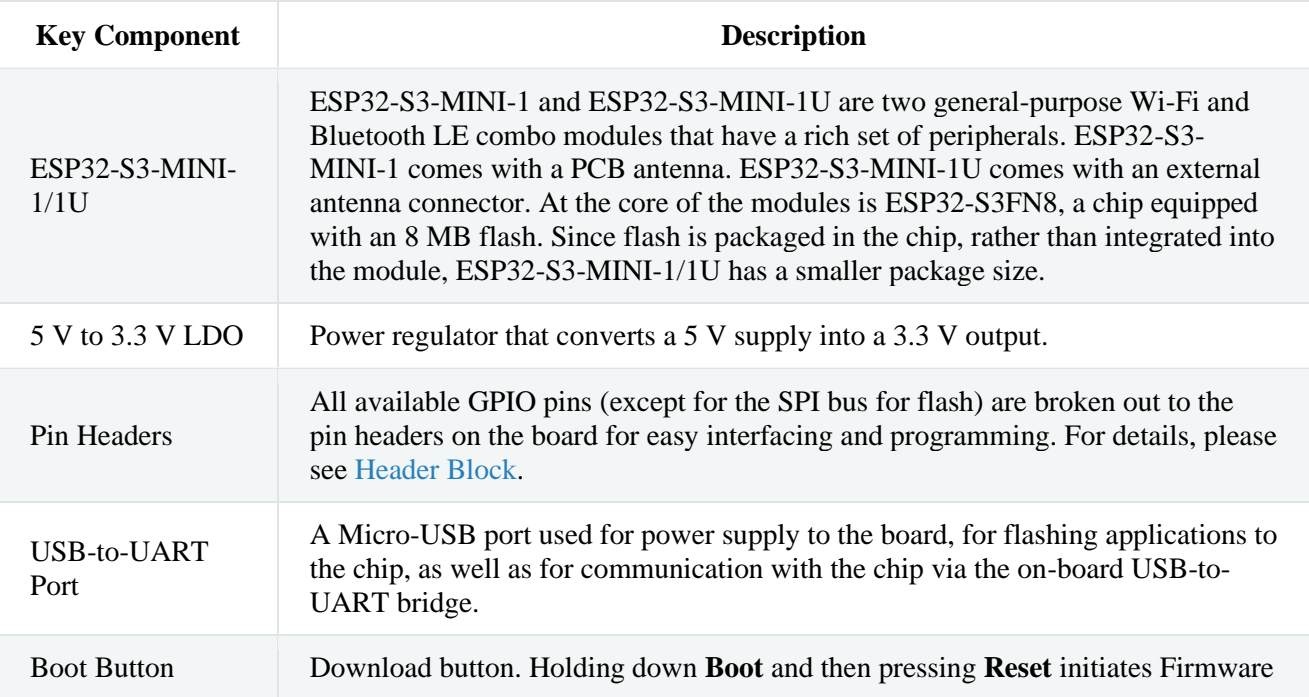

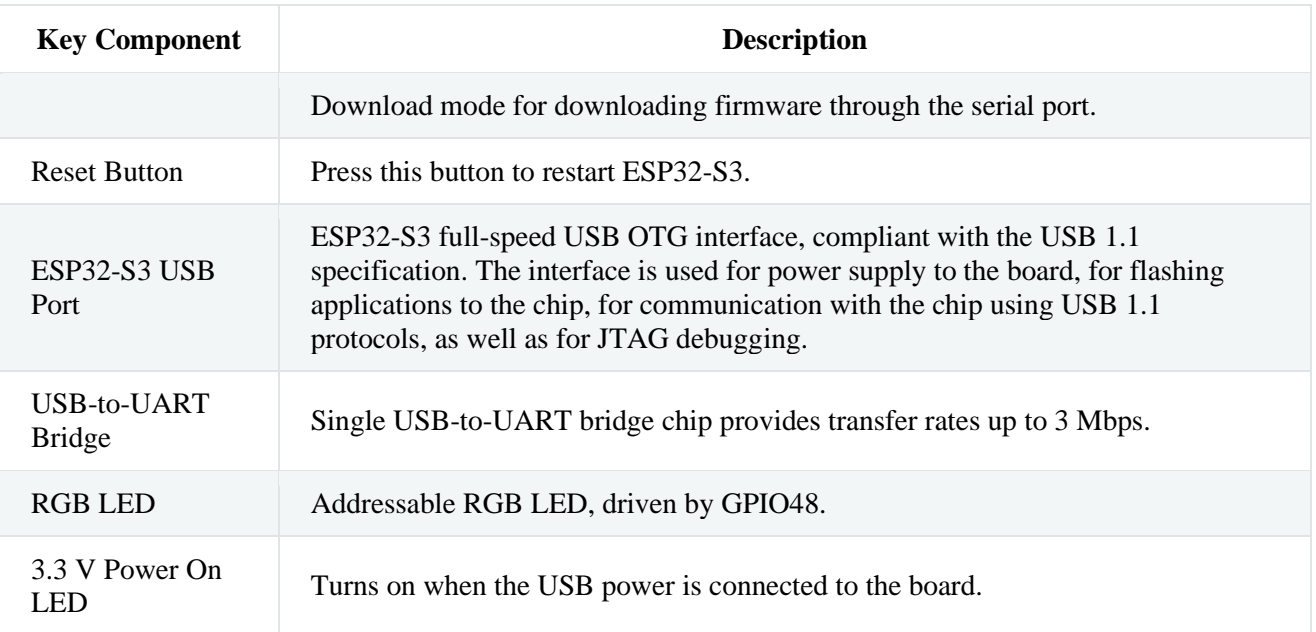

### **Start Application Development**

Before powering up your board, please make sure that it is in good condition with no obvious signs of damage.

### **Required Hardware**

- ESP32-S3-DevKitM-1
- USB 2.0 cable (Standard-A to Micro-B)
- Computer running Windows, Linux, or macOS

#### **Note**

Be sure to use an appropriate USB cable. Some cables are for charging only and do not provide the needed data lines nor work for programming the boards.

#### **Hardware Setup**

Connect the board with the computer using **USB-to-UART Port**. Connection using **ESP32-S3 USB Port** is not fully implemented in software. In subsequent steps, **USB-to-UART Port** will be used by default.

#### **Software Setup**

Please proceed to [Get Started,](https://docs.espressif.com/projects/esp-idf/en/latest/esp32s3/get-started/index.html) where Section [Installation](https://docs.espressif.com/projects/esp-idf/en/latest/esp32s3/get-started/index.html#get-started-step-by-step) will quickly help you set up the development environment and then flash an application example onto your board.

#### **Contents and Packaging**

#### **Retail Orders**

If you order a few samples, each board comes in an individual package in either antistatic bag or any packaging depending on your retailer.

For retail orders, please go to [https://www.espressif.com/en/contact-us/get-samples.](https://www.espressif.com/en/contact-us/get-samples)

#### **Wholesale Orders**

If you order in bulk, the boards come in large cardboard boxes.

For wholesale orders, please go to [https://www.espressif.com/en/contact-us/sales-questions.](https://www.espressif.com/en/contact-us/sales-questions)

## **Hardware Reference**

### **Block Diagram**

The block diagram below shows the components of ESP32-S3-DevKitM-1 and their interconnections.

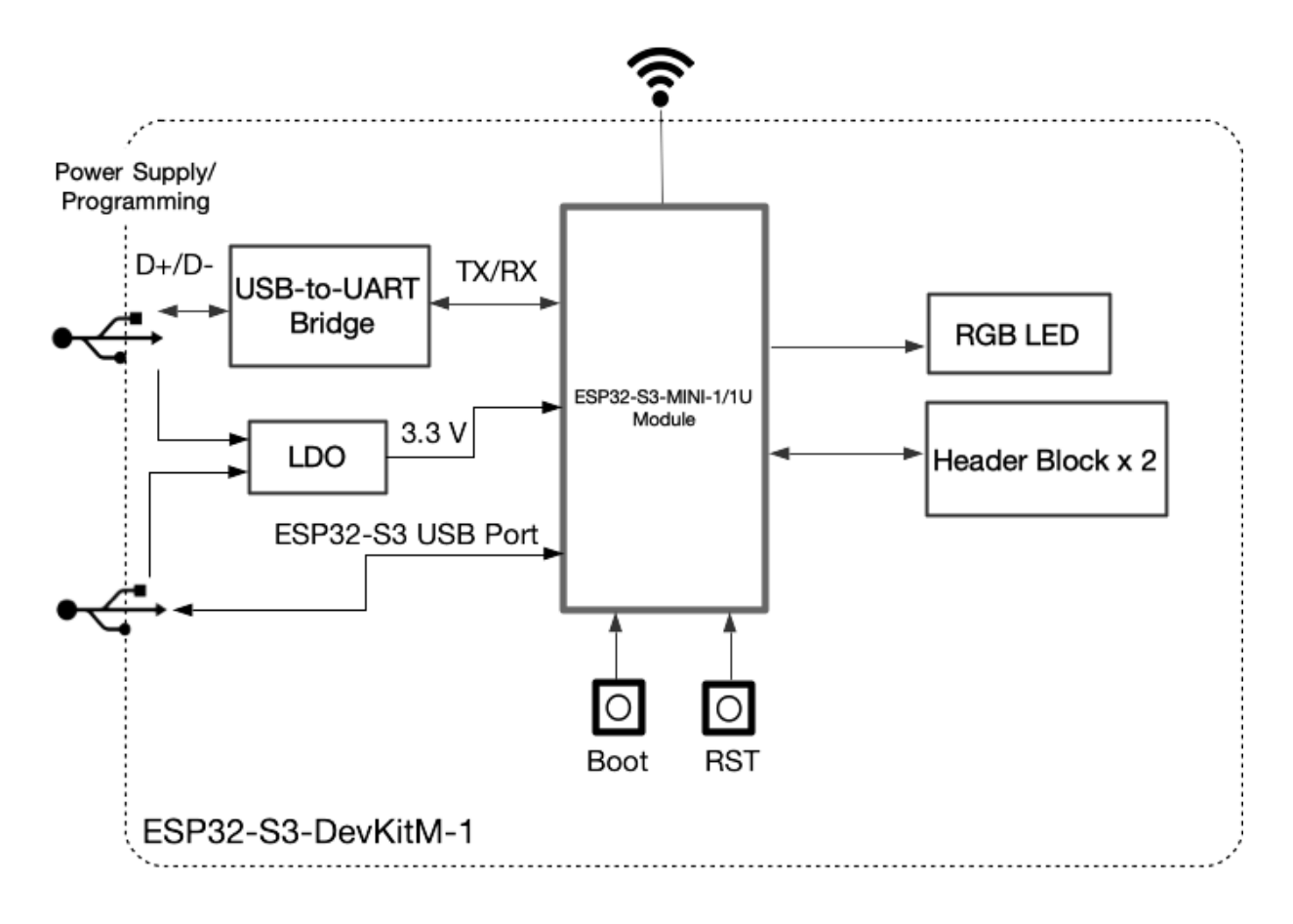

*ESP32-S3-DevKitM-1 (click to enlarge)*

### **Power Supply Options**

There are three mutually exclusive ways to provide power to the board:

- USB-to-UART Port and ESP32-S3 USB Port (either one or both), default power supply (recommended)
- 5V and G (GND) pins
- 3V3 and G (GND) pins

#### **Header Block**

The two tables below provide the **Name** and **Function** of the pins on both sides of the board (J1 and J3). The pin names are shown in [ESP32-S3-DevKitM-1 -](https://docs.espressif.com/projects/esp-idf/en/latest/esp32s3/hw-reference/esp32s3/user-guide-devkitm-1.html#user-guide-s3-devkitm-1-v1-board-front) front. The numbering is the same as in the [Board Schematic](https://dl.espressif.com/dl/schematics/SCH_ESP32-S3-DEVKITM-1_V1_20210310A.pdf) (PDF).

#### **J1**

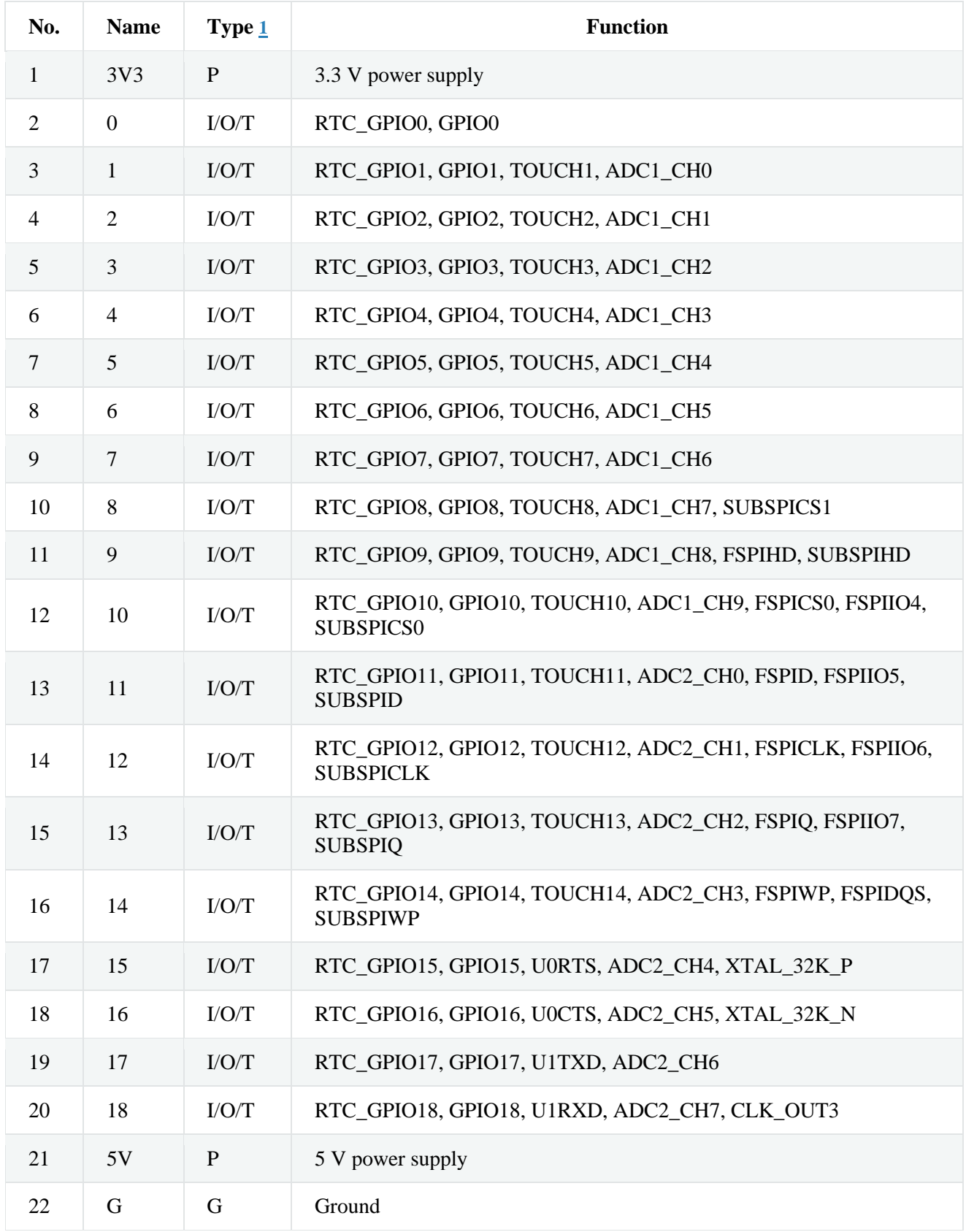

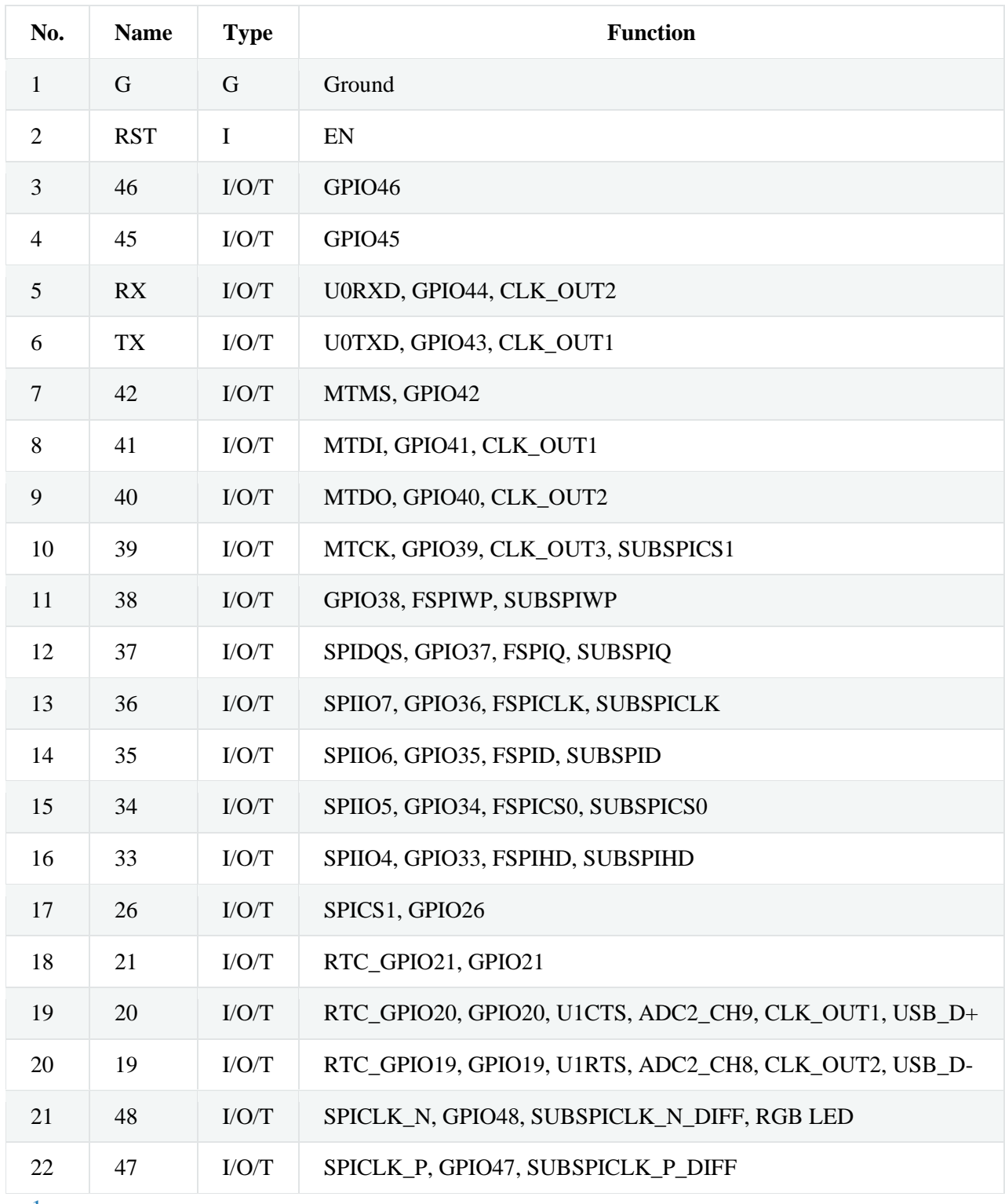

P: Power supply; I: Input; O: Output; T: High impedance.

For description of function names, please refer to **ESP32-S3** Datasheet (PDF).

#### **Pin Layout**

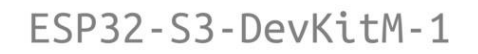

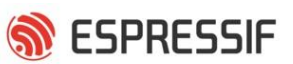

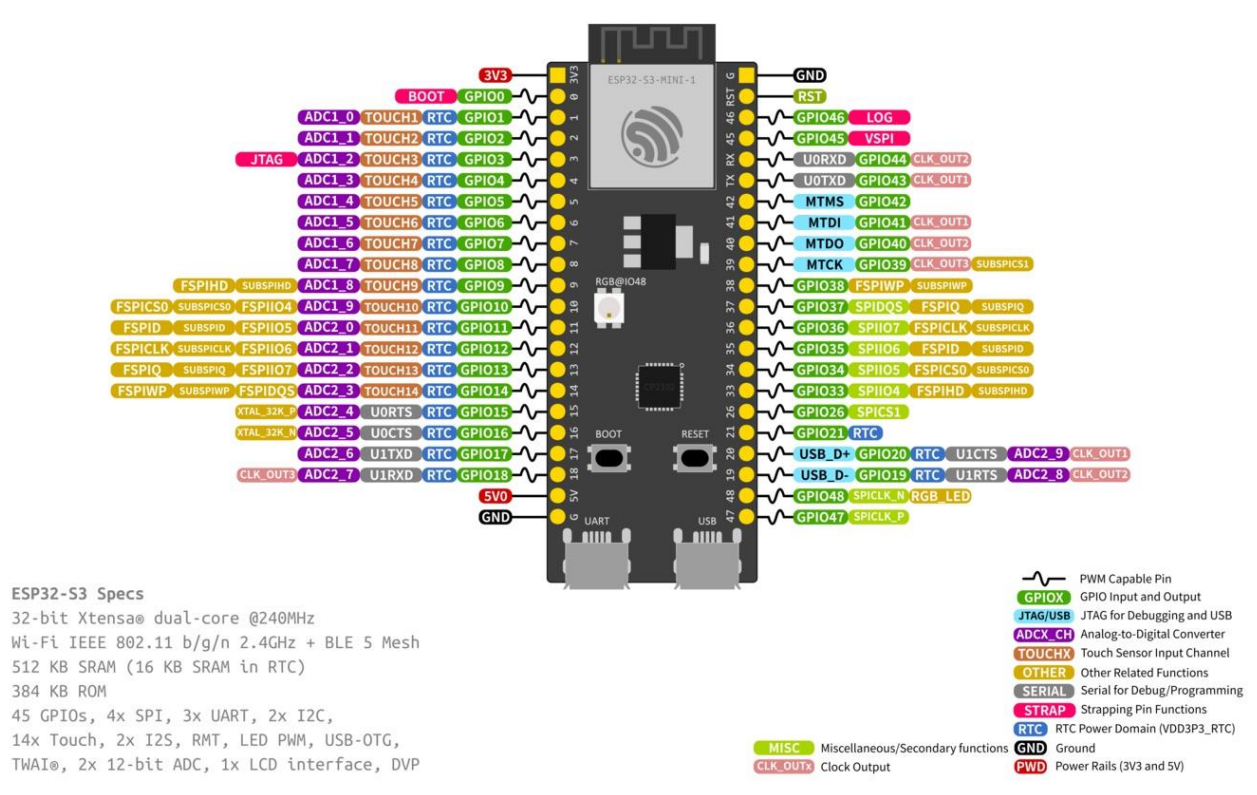

*ESP32-S3-DevKitM-1 Pin Layout (click to enlarge)*

## **Hardware Revision Details**

This is the first revision of this board released.

## **Related Documents**

- [ESP32-S3 Datasheet](https://www.espressif.com/sites/default/files/documentation/esp32-s3_datasheet_en.pdf) (PDF)
- [ESP32-S3-MINI-1 & ESP32-S3-MINI-1U Datasheet](https://www.espressif.com/sites/default/files/documentation/esp32-s3-mini-1_mini-1u_datasheet_en.pdf) (PDF)
- [ESP32-S3-DevKitM-1 Schematic](https://dl.espressif.com/dl/schematics/SCH_ESP32-S3-DEVKITM-1_V1_20210310A.pdf) (PDF)
- [ESP32-S3-DevKitM-1 PCB layout](https://dl.espressif.com/dl/schematics/PCB_ESP32-S3-DevKitM-1_V1_20210310AC.pdf) (PDF)
- [ESP32-S3-DevKitM-1 Dimensions](https://dl.espressif.com/dl/schematics/DXF_ESP32-S3-DevKitM-1_V1_20210310AC.pdf) (PDF)
- [ESP32-S3-DevKitM-1 Dimensions source file](https://dl.espressif.com/dl/schematics/DXF_ESP32-S3-DevKitM-1_V1_20210310AC.dxf) (DXF) You can view it with [Autodesk Viewer](https://viewer.autodesk.com/) online

For further design documentation for the board, please contact us at [sales@espressif.com.](mailto:sales%40espressif.com)